Технический университет УГМК (НЧОУ ВО «ТУ УГМК»)

УТВЕРЖДАЮ Директор НЧОУ ВО «ТУ УГМК» \_\_\_\_\_\_\_\_\_\_\_\_\_\_ В.А. Лапин  $\frac{1}{260}$  websolute the 2018 г. университет ä **YFMK**<sup>n</sup> 20002196 ä

**Программа модуля**

**«Microsoft Project: тонкости работы в программе»**

# **1. Паспорт модуля**

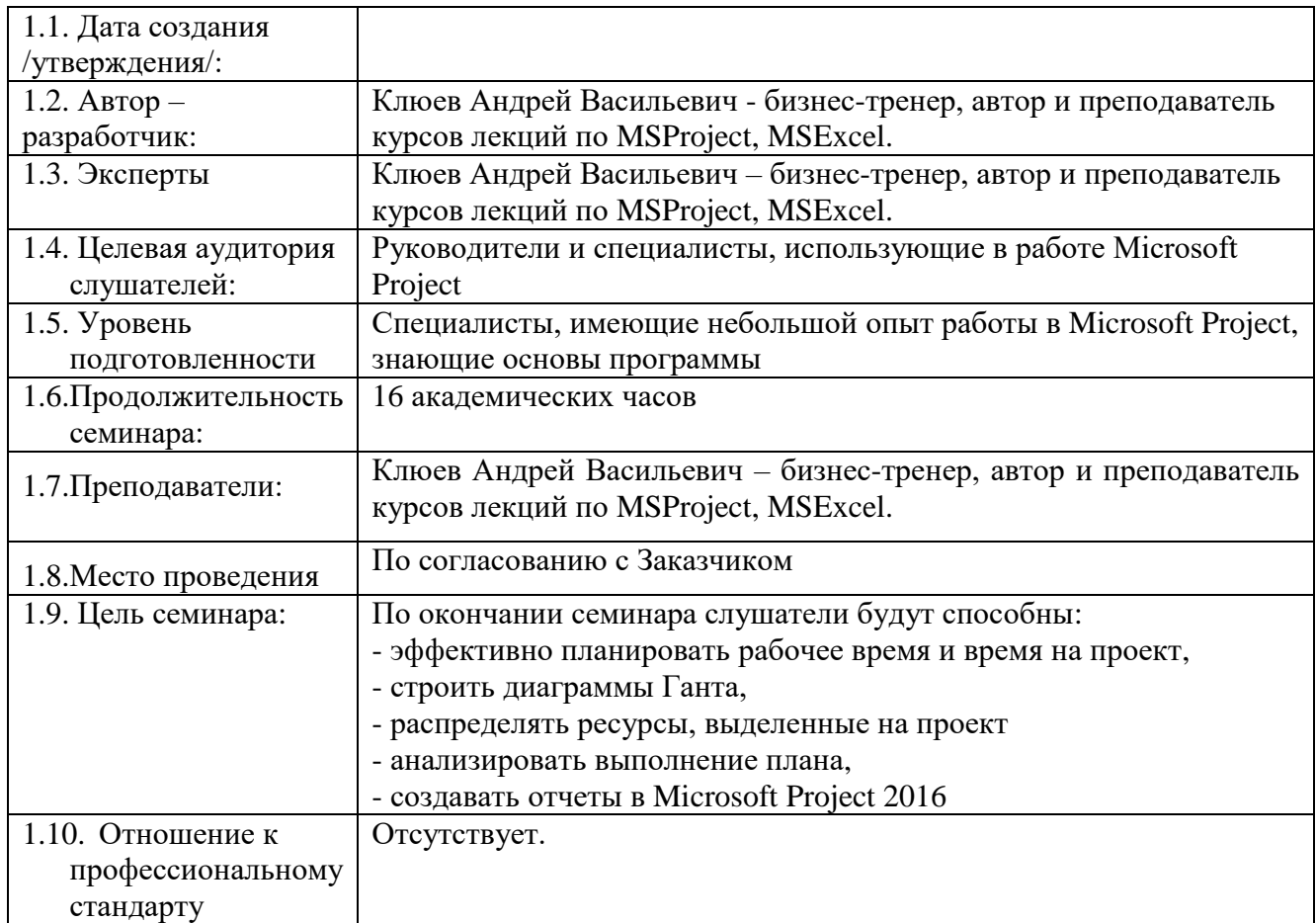

## **«Microsoft Project: тонкости работы в программе»**

## **2. Содержание модуля**

# **«Microsoft Project: тонкости работы в программе»**

### **Тематический план**

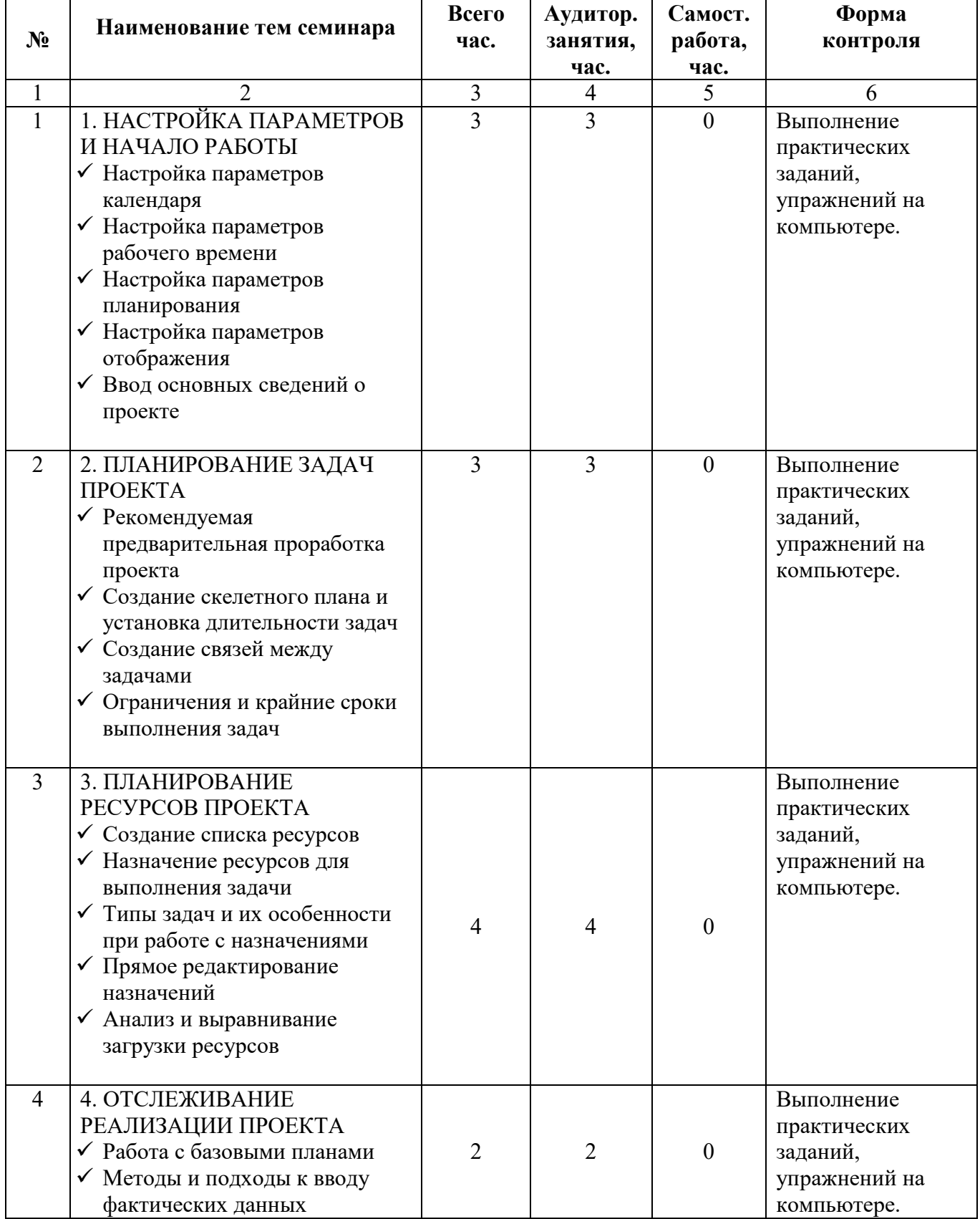

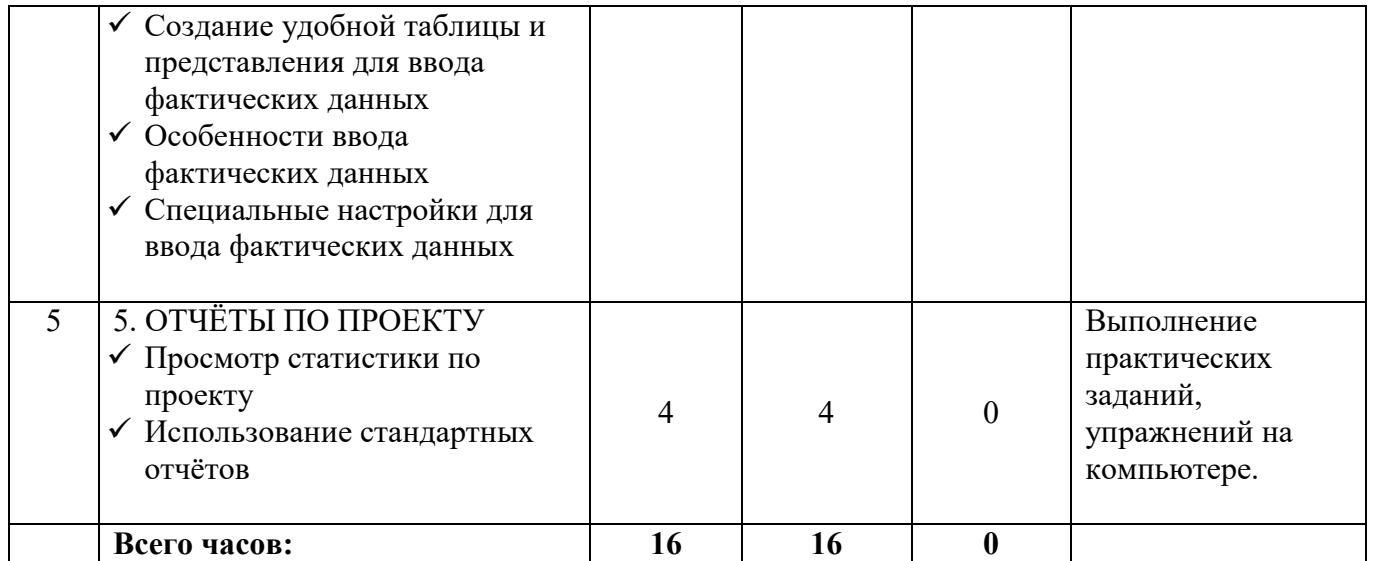